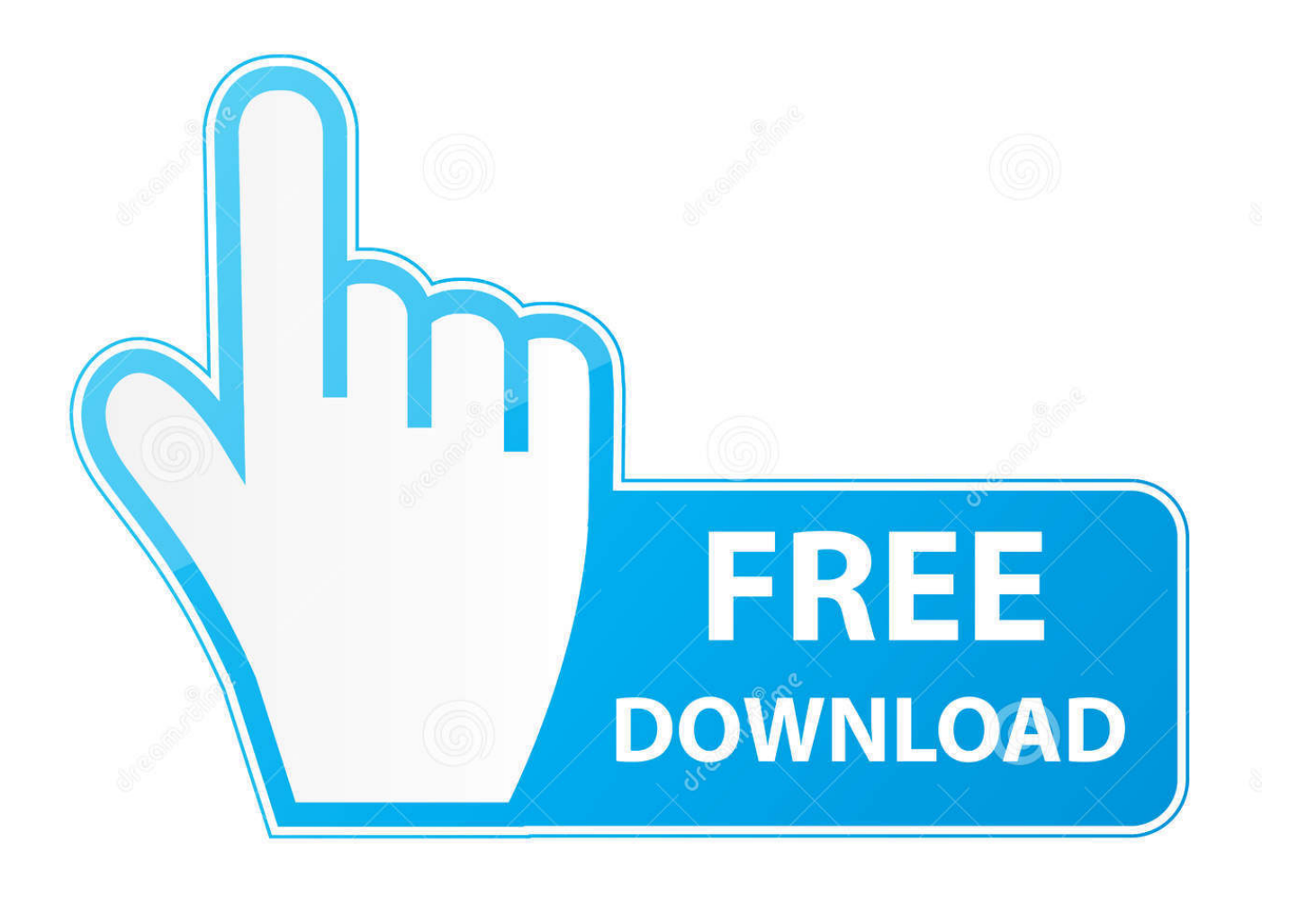

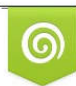

Download from Dreamstime.com eviewing purposes only D 35103813 C Yulia Gapeenko | Dreamstime.com

É

[HerunterladenVRED Professional 2006 Aktivierungscode 32 Bits](http://fancli.com/17nwkz)

[ERROR\\_GETTING\\_IMAGES-1](http://fancli.com/17nwkz)

[HerunterladenVRED Professional 2006 Aktivierungscode 32 Bits](http://fancli.com/17nwkz)

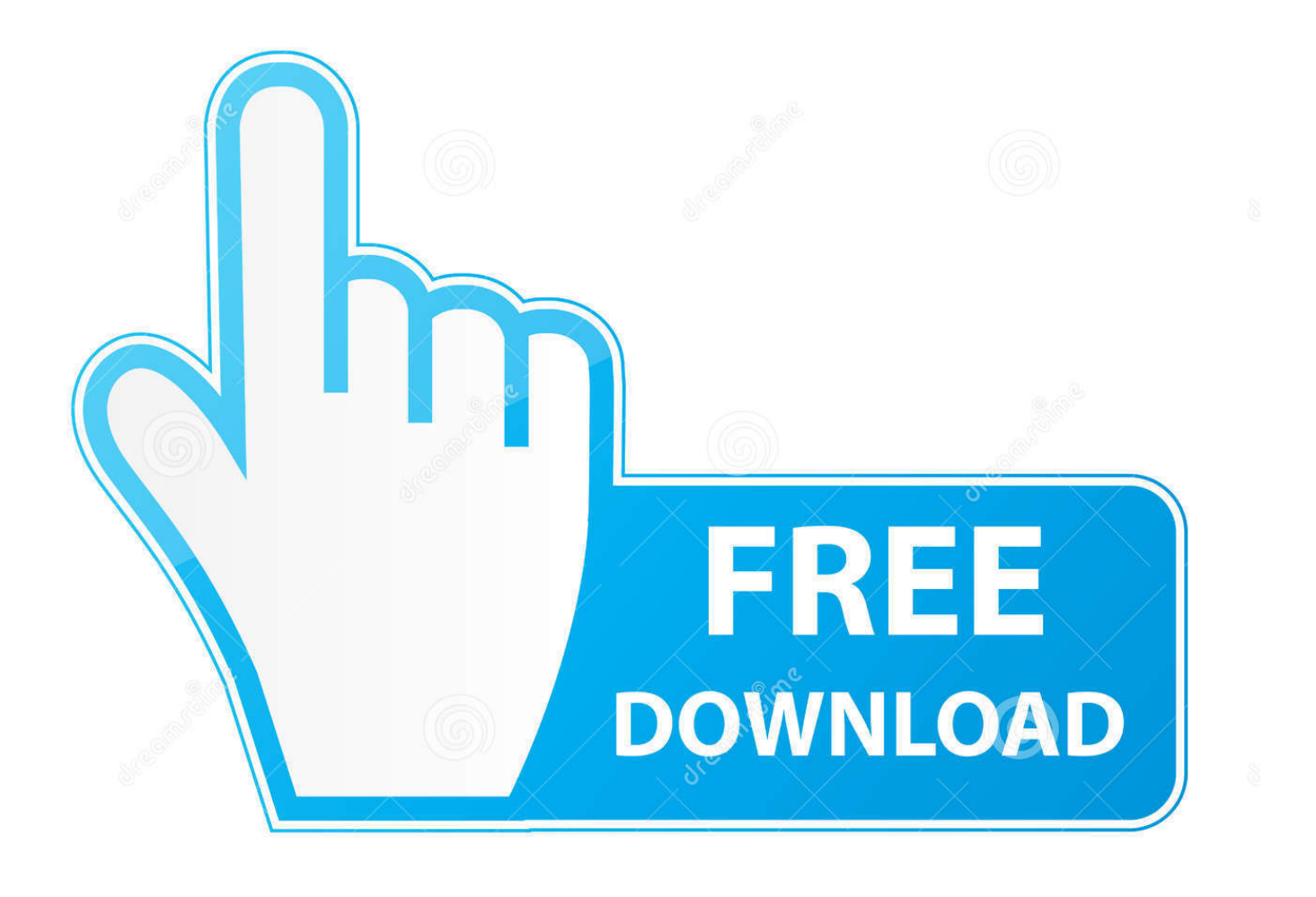

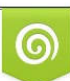

Download from Dreamstime.com or previewing purposes only D 35103813 O Yulia Gapeenko | Dreamstime.com

P

Wählen Sie Ich habe einen Aktivierungscode aus Autodesk 7. ... Keygen 32-Bit-Version, wenn Sie eine 32-Bit-Anwendung und 64-Bit ... Download und verwenden Sie die ProgeCAD Professional 30-Tage-Test CAD Software.. Windows 7 Professional [32 Bit & 64 Bit] ✓ KEY SOFORTVERSAND ... Microsoft Windows 7 Ultimate SP1 Key & Download 32 64 Bit ... a3e0dd23eb